Yes, there is one image and two images in each ball. The rotation of the ball can be set to one revolution or three at will.

We created the main slide in the program. Then we create the balls style on the timeline. We go into the balls style. We copy the balls style and paste it into the main style. So, you can insert several balls into the slideshow.

Hi

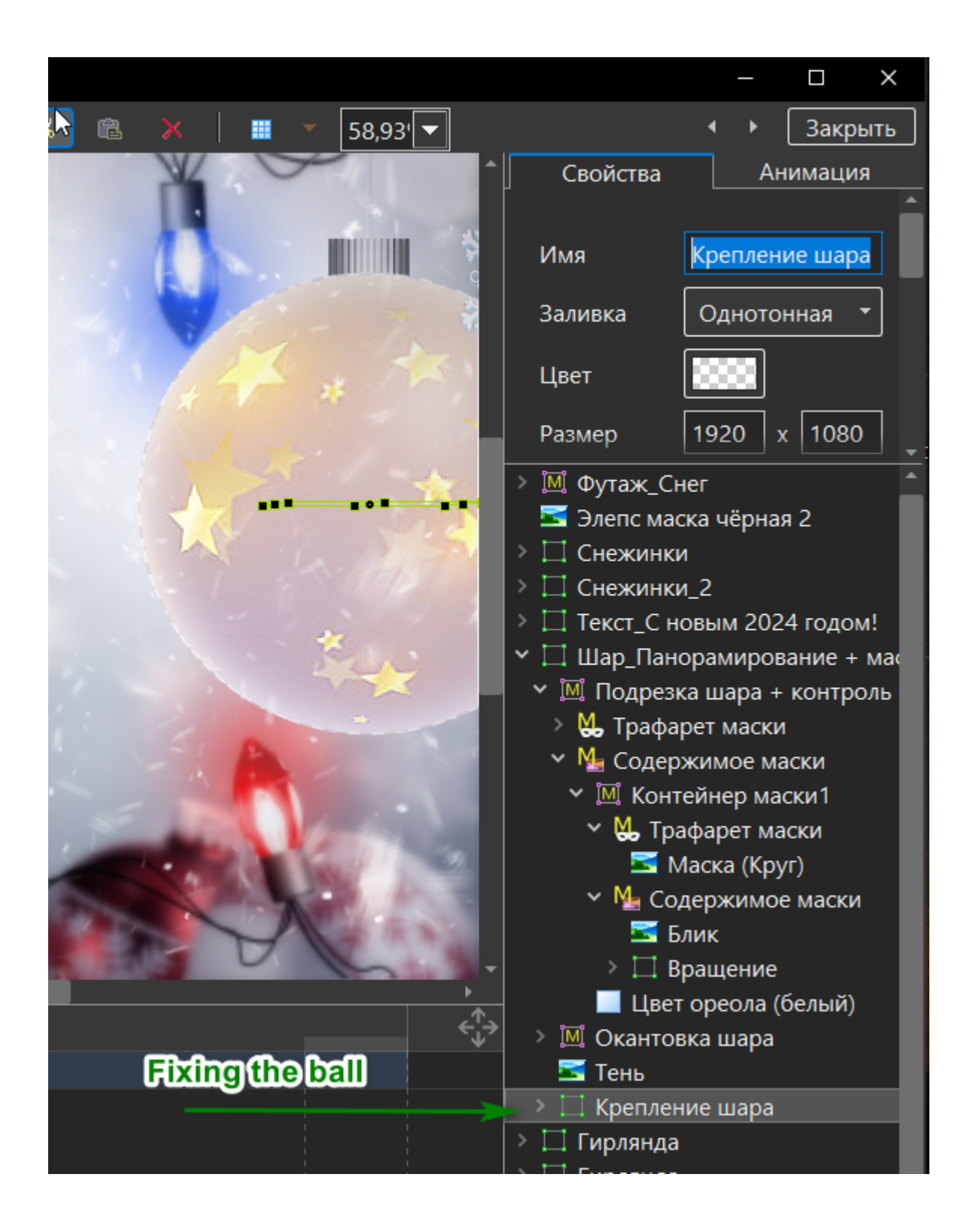

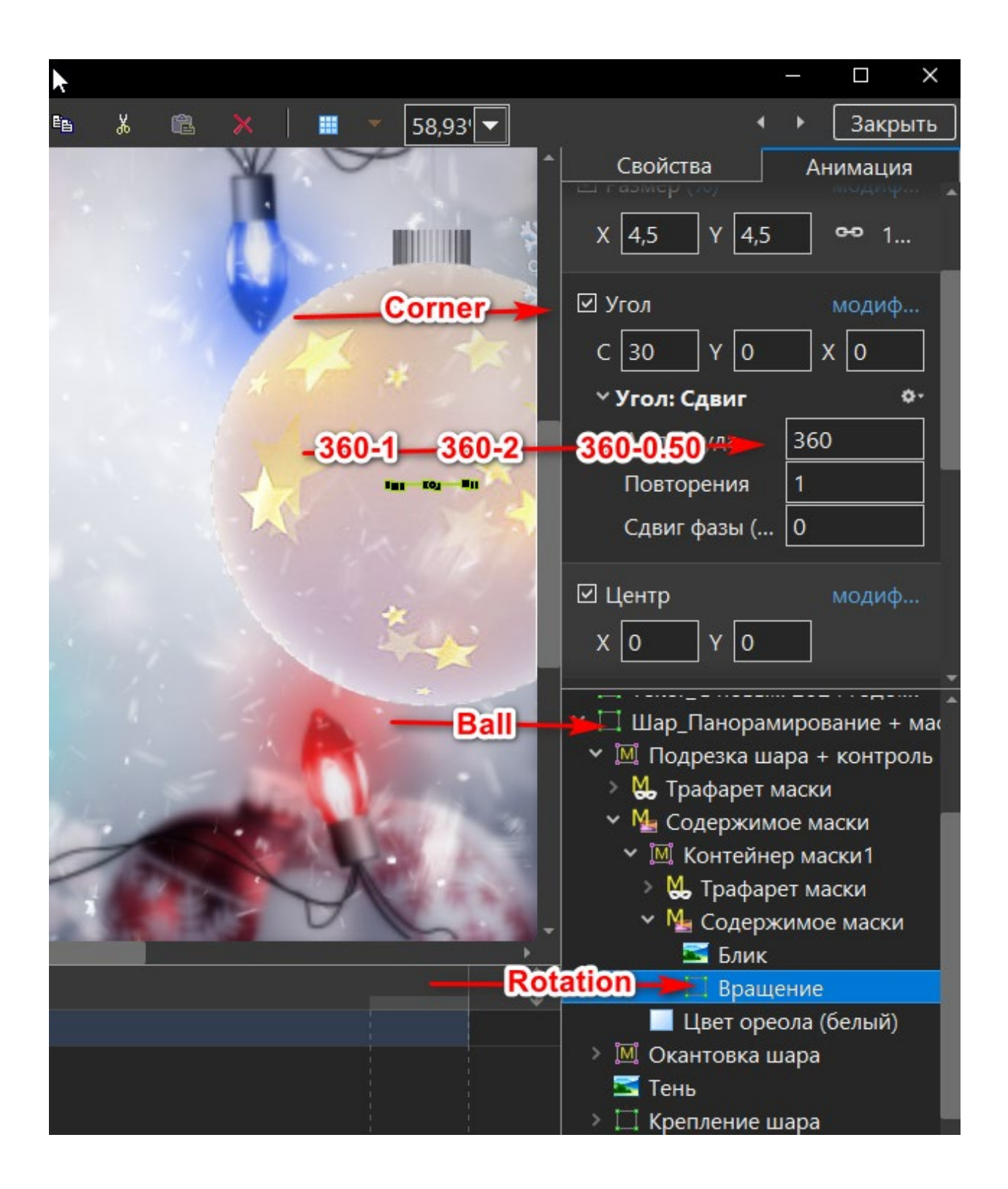

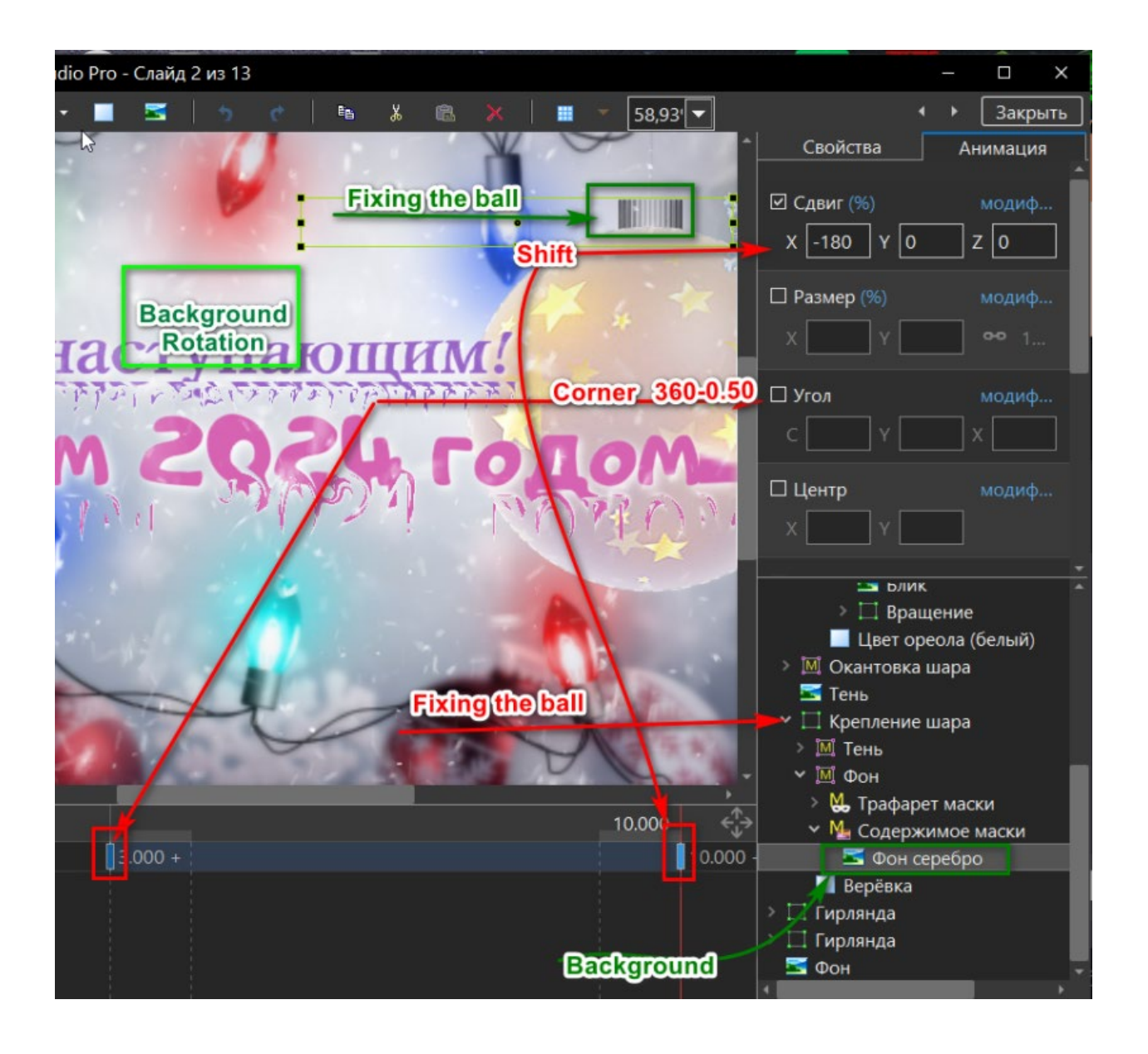